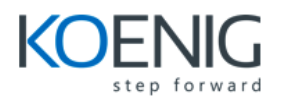

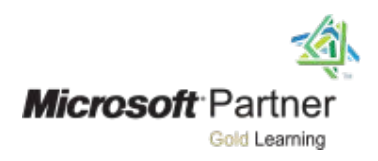

# 20462D Administering Microsoft® SQL Server® 2014 Databases

#### **Module 1: Introduction to SQL Server Database Administration**

#### **Lesson**

- Database Administration Overview
- Introduction to the SQL Server Platform
- Database Management Tools and Techniques

# **Lab: Using SQL Server Administrative Tools**

• Module Review and Takeaways

#### **Module 2: Installing and Configuring SQL Server**

#### **Lesson**

- Planning SQL Server Installation
- Understanding Sets
- Post Installation Configuration

# **Lab: Installing SQL Server**

• Module Review and Takeaways

# **Module 3: Working with Databases and Storage**

# **Lesson**

- Introduction to Data Storage with SQL Server
- Managing Storage for System Databases
- Managing Storage for User Databases
- Moving Database Files
- Configuring the Buffer Pool Extension

# **Lab: Managing Database Storage**

• Module Review and Takeaways

# **Module 4: Planning and Implementing a Backup Strategy**

# **Lesson**

- Understanding SQL Server Recovery Models
- Planning a Backup Strategy
- Backing up Databases and Transaction Logs
- Using Backup Options
- Ensuring Backup Reliability

# **Lab: Backing Up Databases**

• Module Review and Takeaways

#### **Module 5: Restoring SQL Server Databases**

#### **Lesson**

- Understanding the Restore Process
- Restoring Databases
- Advanced Restore Scenarios
- Point in Time Recovery

# **Lab: Restoring SQL Server Databases**

• Module Review and Takeaways

# **Module 6: Importing and Exporting Data**

#### **Lesson**

- Introduction to Transferring Data
- Importing and Exporting Data
- Copying or Moving a Database

# **Lab: Importing and Exporting Data**

• Module Review and Takeaways

# **Module 7: Monitoring SQL Server**

# **Lesson**

- Introduction to Monitoring SQL Server
- Dynamic Management Views and Functions
- Performance Monitor

# **Lab: Monitoring SQL Server**

• Module Review and Takeaways

# **Module 8: Tracing SQL Server Activity**

#### **Lesson**

- Tracing SQL Server Workload Activity
- Using Traces

# **Lab: Tracing SQL Server Workload Activity**

• Module Review and Takeaways

#### **Module 9: Managing SQL Server Security**

#### **Lesson**

- Introduction to SQL Server Security
- Managing ServerLevel Security
- Managing DatabaseLevel Principals
- Managing Database Permissions

#### **Lab: Managing SQL Server Security**

• Module Review and Takeaways

#### **Module 10: Auditing Data Access and Encrypting Data**

#### **Lesson**

- Auditing Data Access in SQL Server
- Implementing SQL Server Audit
- Encrypting Databases

# **Lab: Auditing Data Access and Encrypting Data**

• Module Review and Takeaways

#### **Module 11: Performing Ongoing Database Maintenance**

# **Lesson**

- Ensuring Database Integrity
- Maintaining Indexes
- Automating Routine Database Maintenance

# **Lab: Performing Ongoing Database Maintenance**

• Module Review and Takeaways

#### **Module 12: Automating SQL Server Management**

#### **Lesson**

- Automating SQL Server Management
- Implementing SQL Server Agent Jobs
- Managing SQL Server Agent Jobs
- Managing Job Step Security Contexts
- Managing Jobs on Multiple Servers

#### **Lab: Automating SQL Server Management**

• Module Review and Takeaways

# **Module 13: Monitoring SQL Server with Notifications and Alerts**

# **Lesson**

•

- Monitoring SQL Server Errors
- Configuring Database Mail
- Configuring Operators, Notifications, and Alerts

# **Lab: Using Notifications and Alerts**

• Module Review and Takeaways